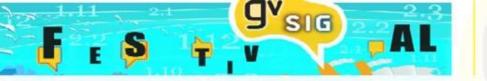

# Building Technical Office of Gabiley with the extSomaliland gvSIG extension

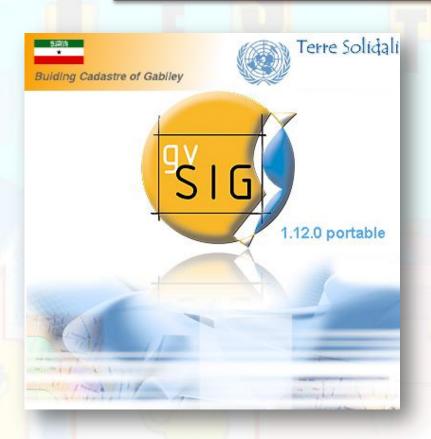

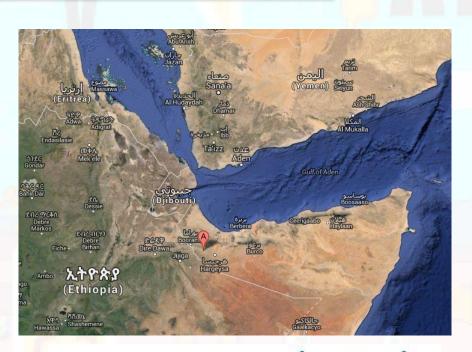

Terre Solidali

Giuliano Ramat: info@g-ramat.it

Maurizio Foderà: m.fodera@studiotopografia.it

Online May 23, 2016

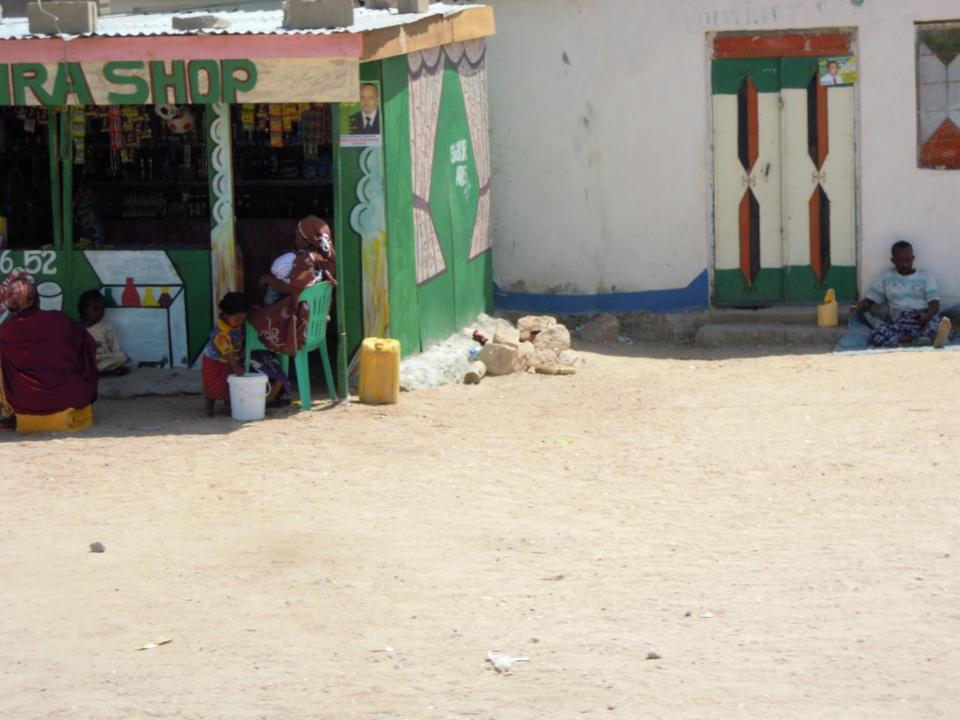

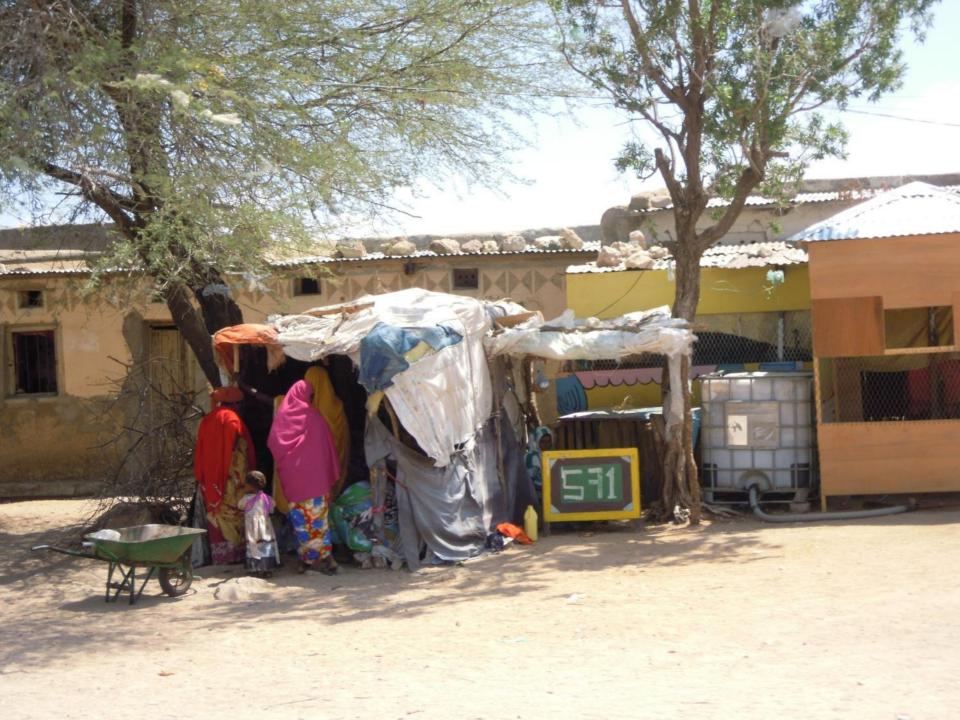

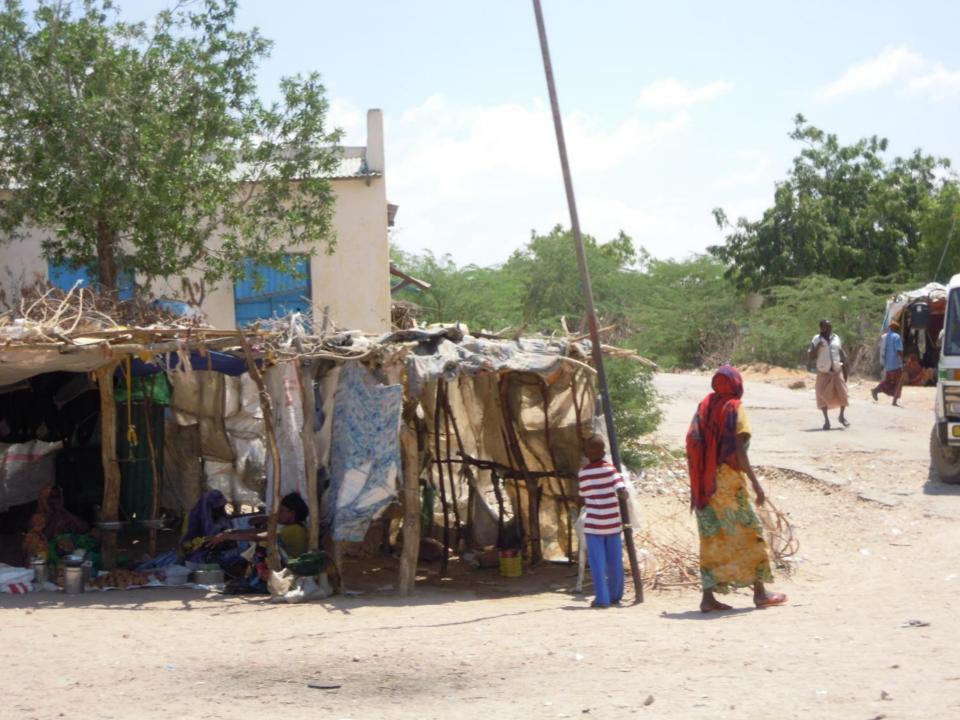

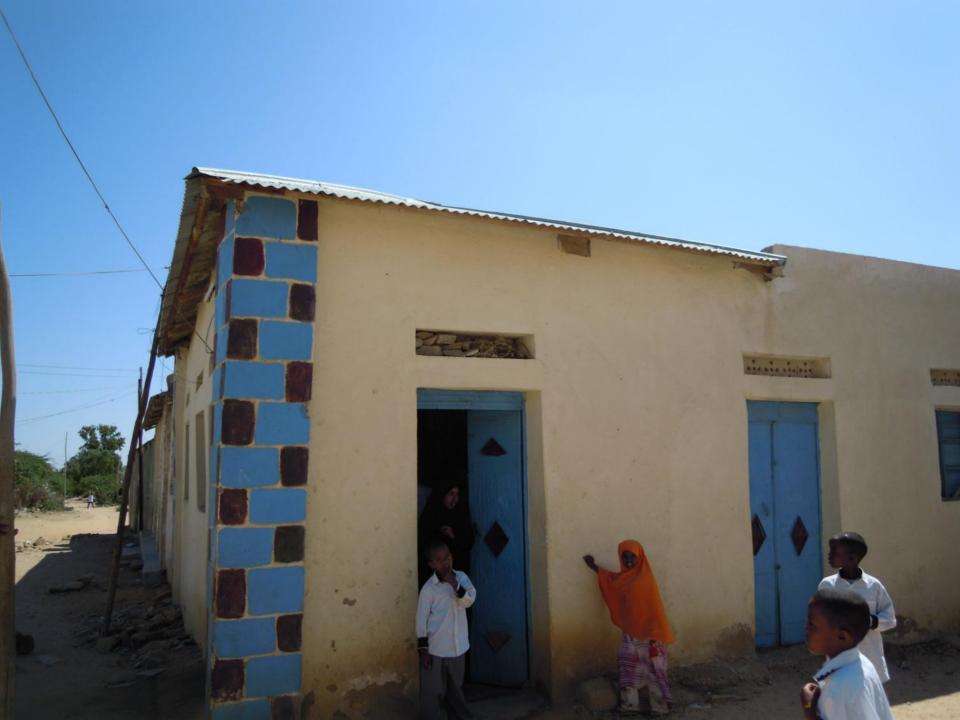

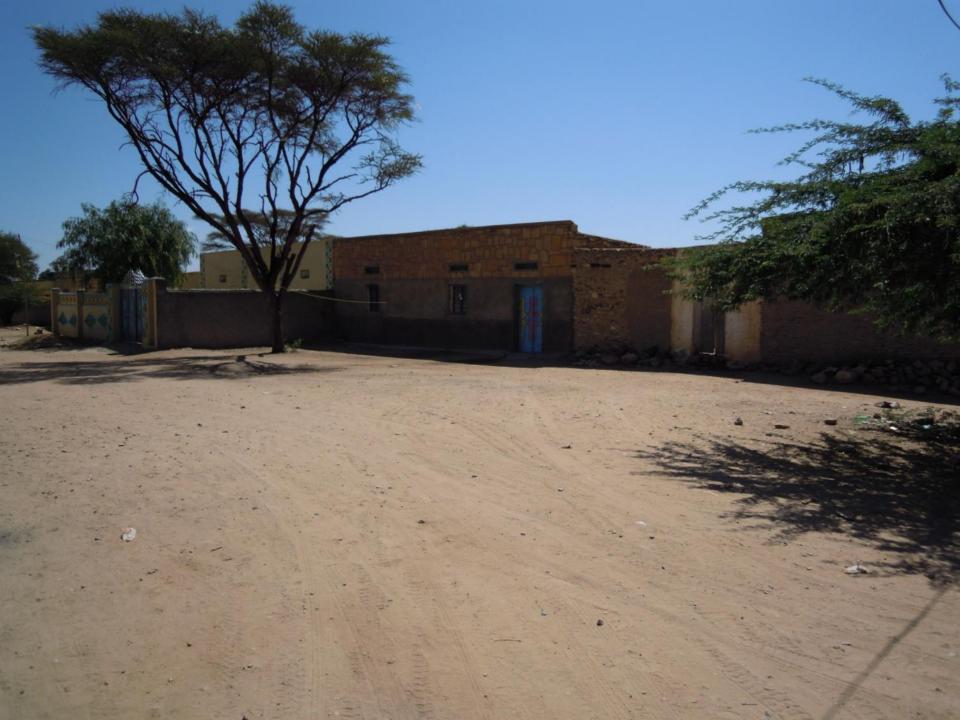

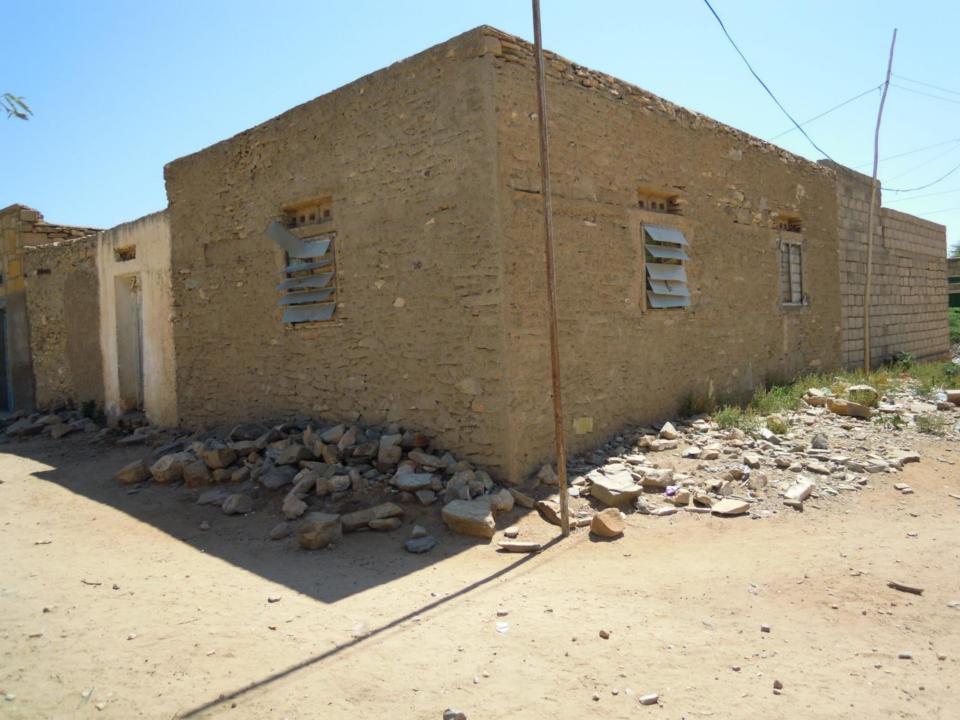

# **MAIN OBJECTIVES**

... is able to provide a precise measurement of interesting targets

... is easy to use and update regularly

... is fully developed with OS technology to ensure future sustainability

... can be highly customized and eventually translated in local languages

Provide the local partner with a GIS product that ...

... can be replicated in other main similar neighboring environments

... can be linked with existing data/procedures

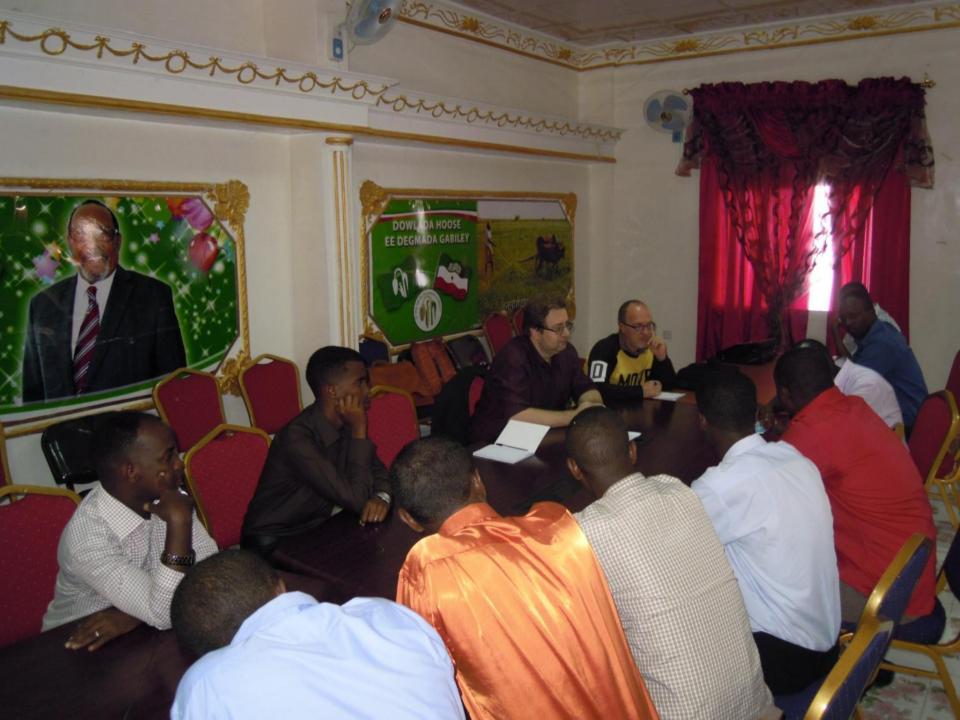

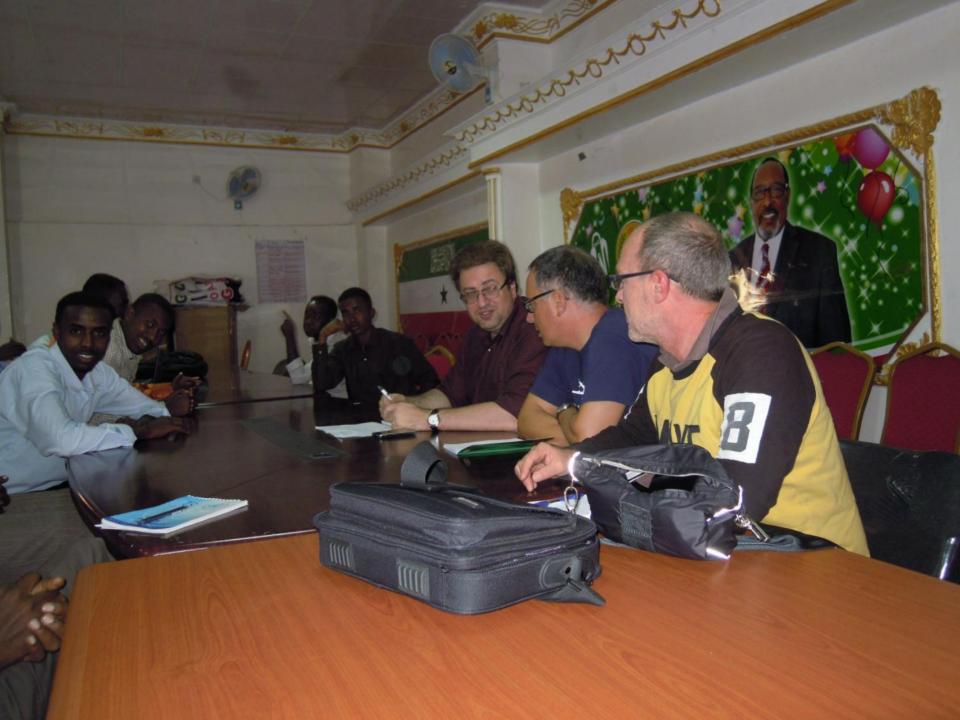

# THE ACTIVITIES WORKFLOW

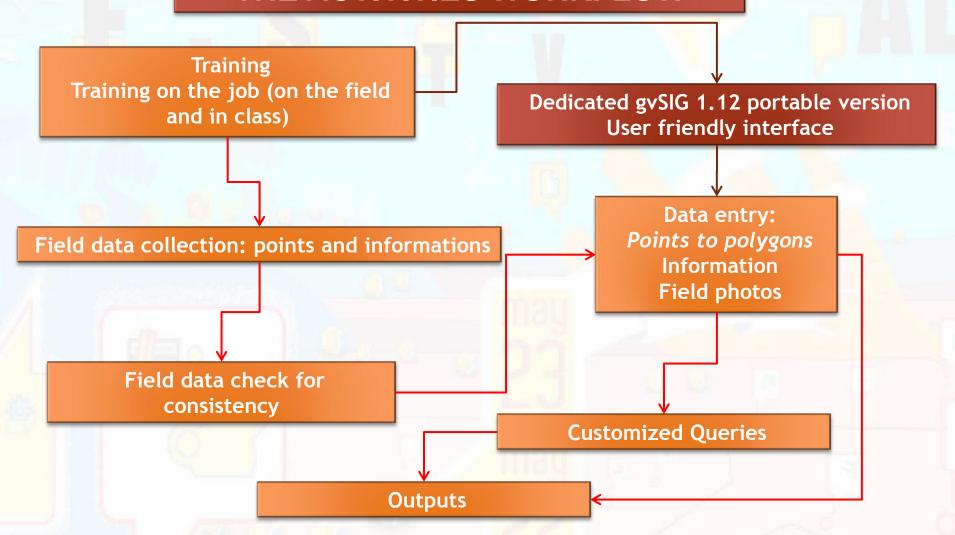

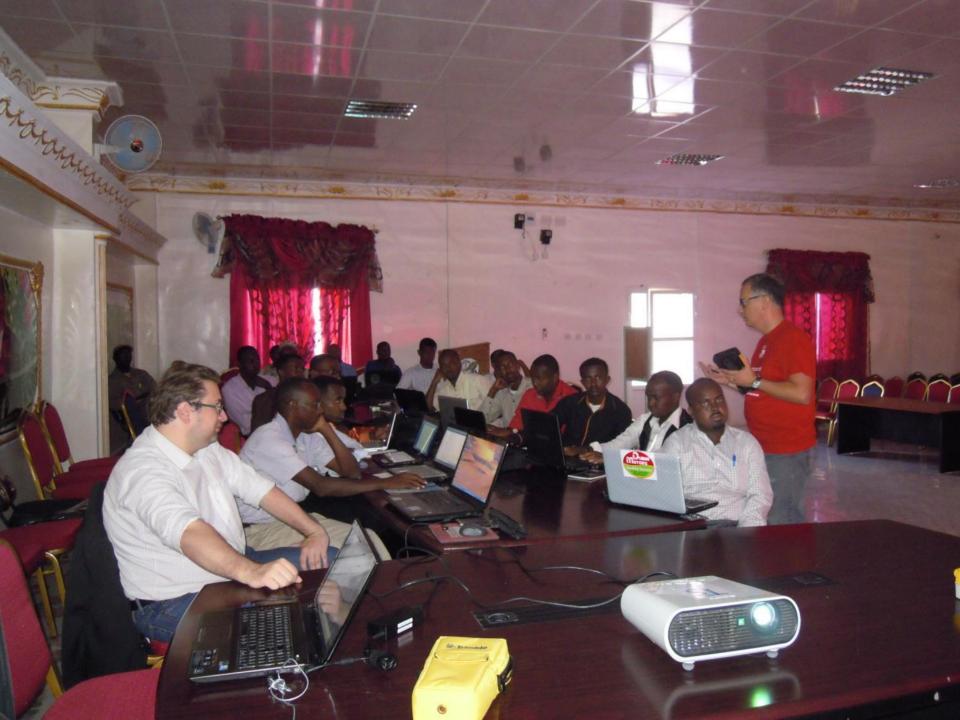

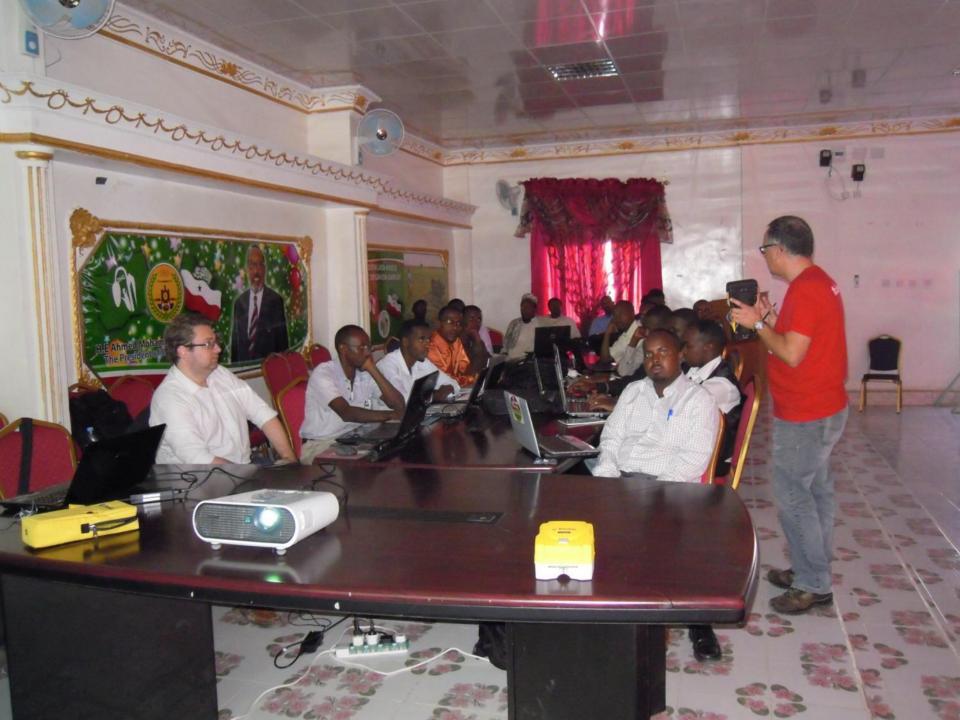

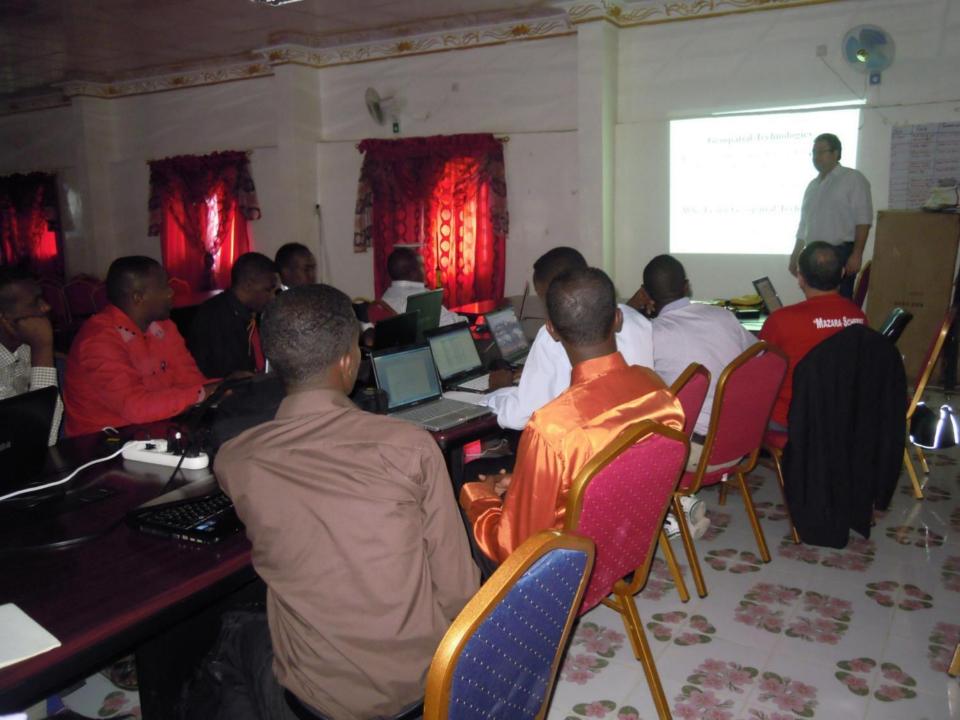

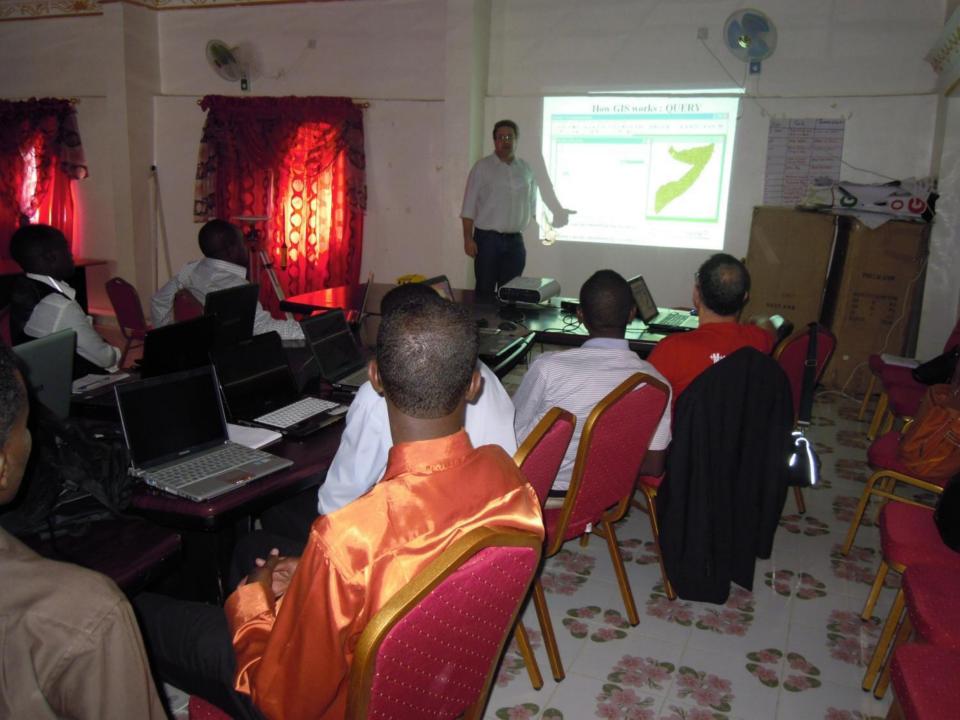

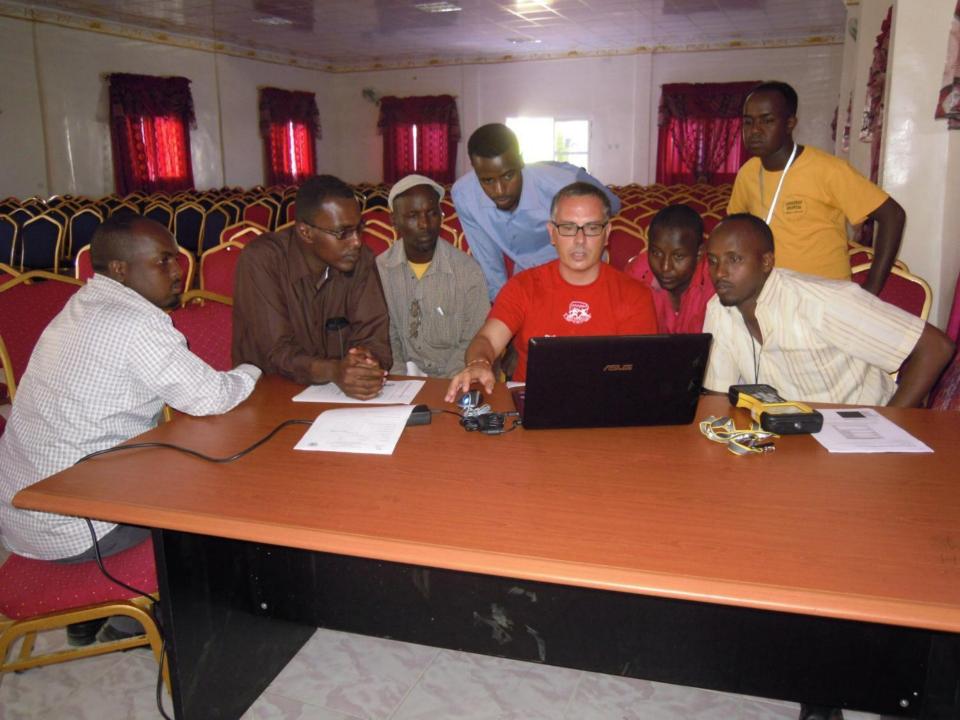

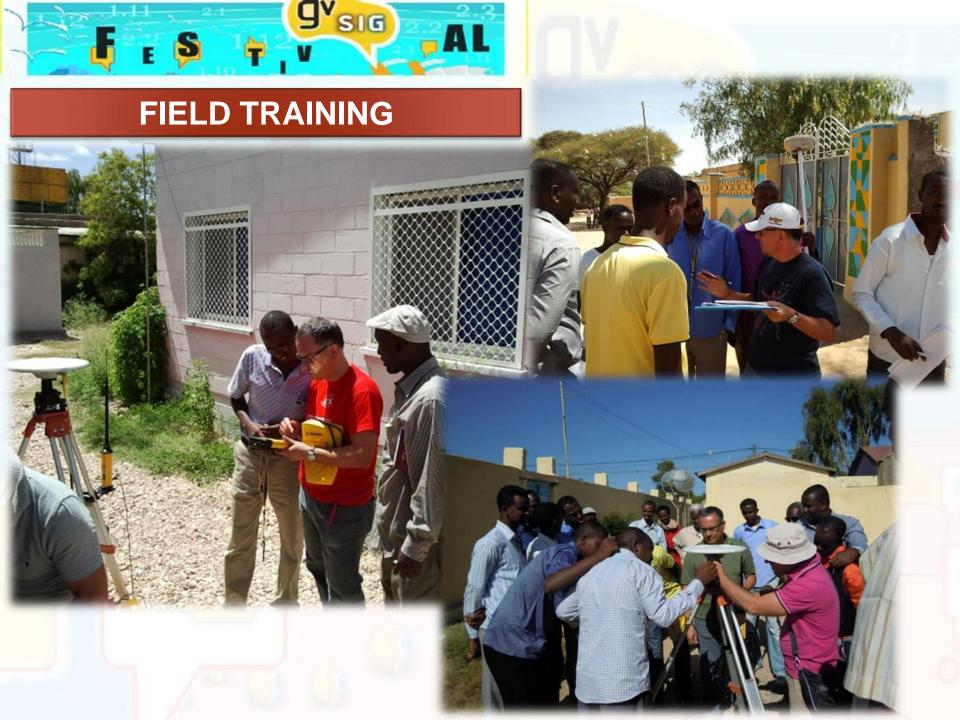

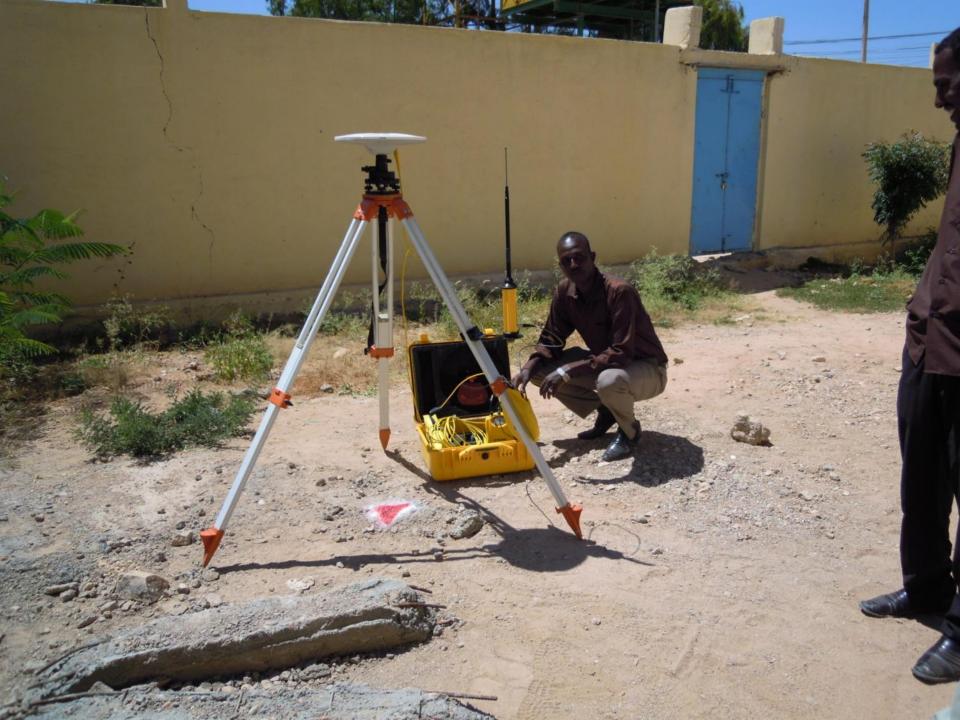

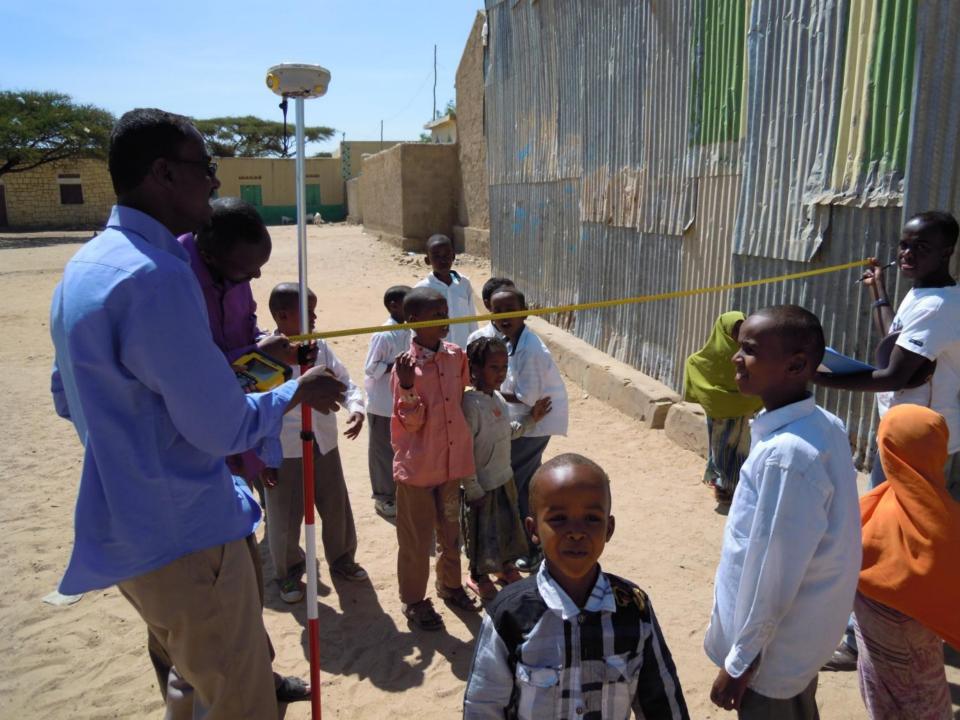

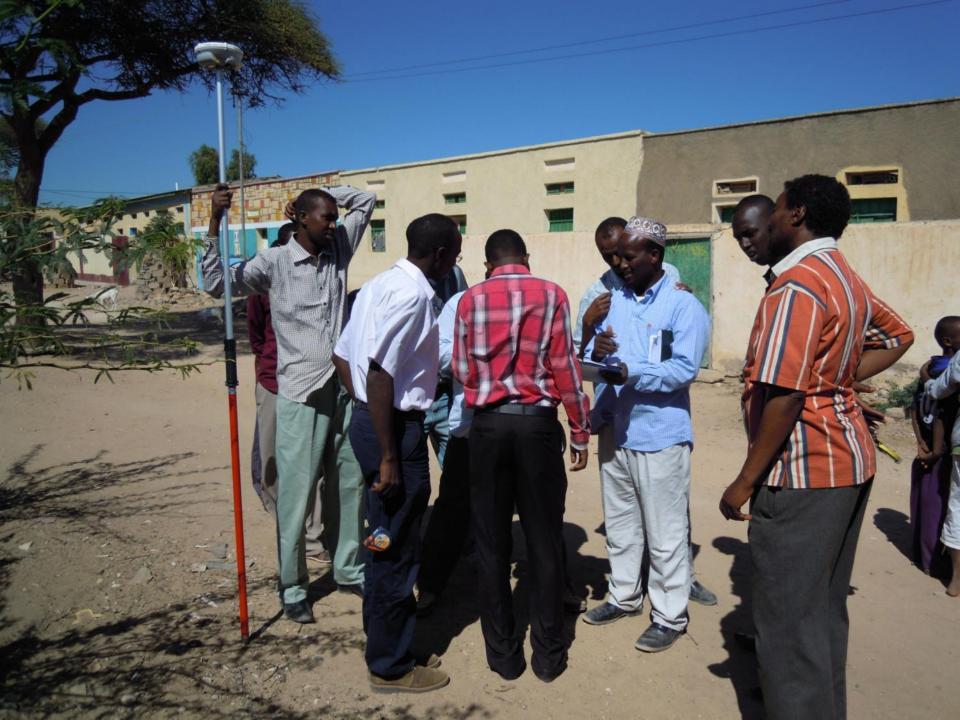

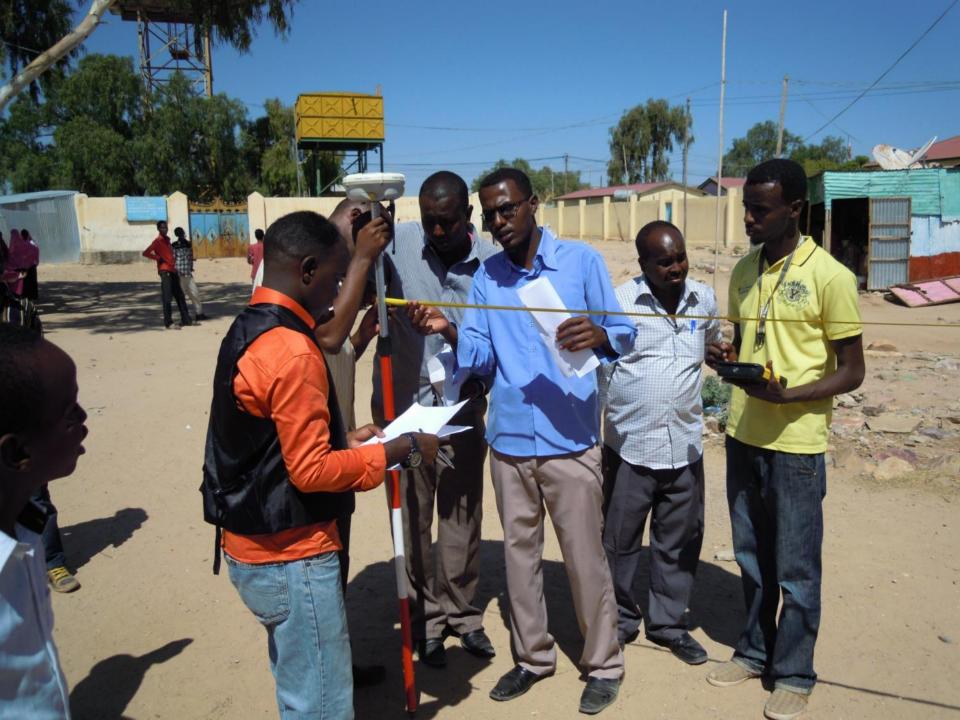

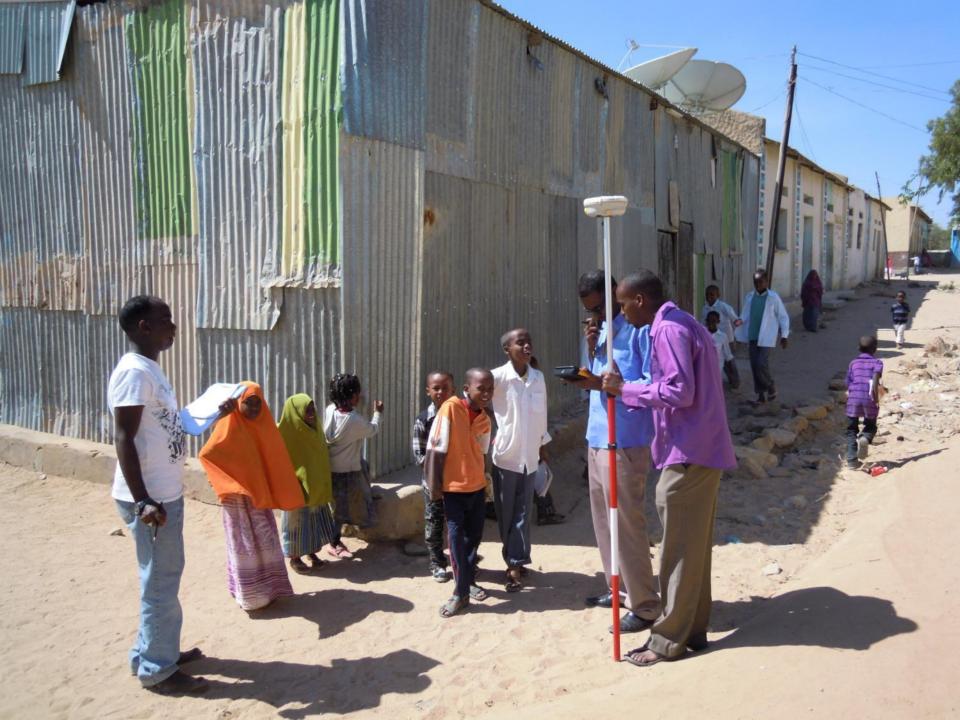

# **GPS FIELD DATA COLLECTION**

High precision geometric data collection with differential GPS

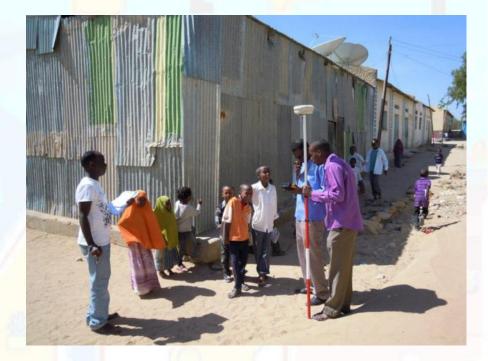

Easy-to-fill field forms for information data collection

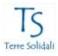

### AUTOMATION OF MUNICIPAL FINANCE AMF PHASE III

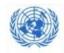

Institutionalisation of Financial & Information
Management Tools in Somalia

| Polygon       | ID (Office                 | e only)                          |                                                    | Survey      | or: G1□             | G2□ D              | ate/          | /                            |  |  |
|---------------|----------------------------|----------------------------------|----------------------------------------------------|-------------|---------------------|--------------------|---------------|------------------------------|--|--|
| Plot no       |                            |                                  | Built □ Not built□ City: Gabiley District: Gabiley |             |                     |                    |               |                              |  |  |
| Building      | descrip                    | douse   otion: only hop, private | for Publi                                          | ic Instit   | tution o            | Comme              | ercial Activ  | vities (hospital,            |  |  |
| Photo No      |                            |                                  | Apartment floor out of                             |             |                     |                    |               |                              |  |  |
| Wall ma       | terial: Cer                | ment 🗆 Bric                      | k □ Stone                                          | □ W         | ood 🗆 🛭             | arth 🗆 (           | Other 🗆 _     |                              |  |  |
|               |                            | n □ Wood [                       |                                                    |             |                     | 100                |               |                              |  |  |
|               | 8535 835B                  | s living insid                   | 5705.X5 No.                                        |             |                     |                    | r□ Since      | year:                        |  |  |
|               |                            | Number                           | of person                                          | s living    |                     |                    |               |                              |  |  |
| Total         | Total Total Male Female    |                                  | Total Male                                         |             | 6.0                 | e <18 go<br>school | Female<br><18 | Female <18<br>go to school   |  |  |
|               | Nu                         | mber of pe                       | rsons livii                                        | ng in th    | e house             | – fam2 (           | if present    | )                            |  |  |
| Total         | Total Total<br>Male Female |                                  | Total<br><18                                       | Male<br><18 |                     | e <18 go<br>school | Female<br><18 | Female <18<br>go to school   |  |  |
| Mains         | s electricit               | y F                              | Piped wate                                         | r           | Roa                 | d Access           | Impr          | oved Sanitation              |  |  |
| YES □ NOT □ Y |                            |                                  | S D NOT D                                          |             | YES □ NOT □         |                    | ] YE          | YES □ NOT □                  |  |  |
| Broker□       | l Manage                   |                                  | eeper⊡ So                                          | oldier□     | Doctor <sub>E</sub> | Executi            | ve Directo    | □ Watchman□<br>r□ Secretary□ |  |  |

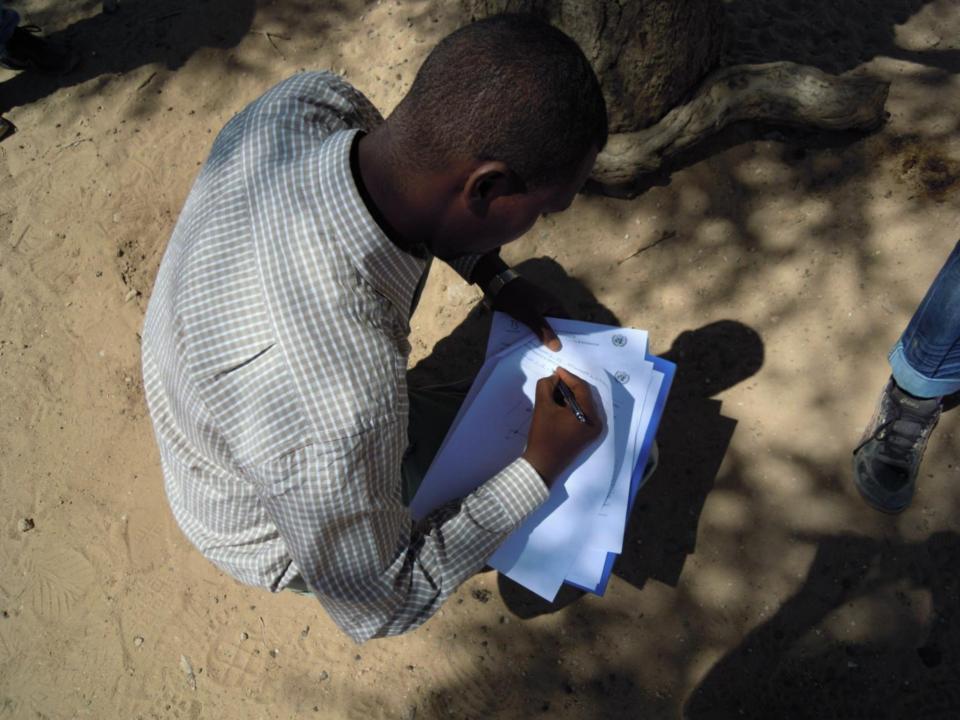

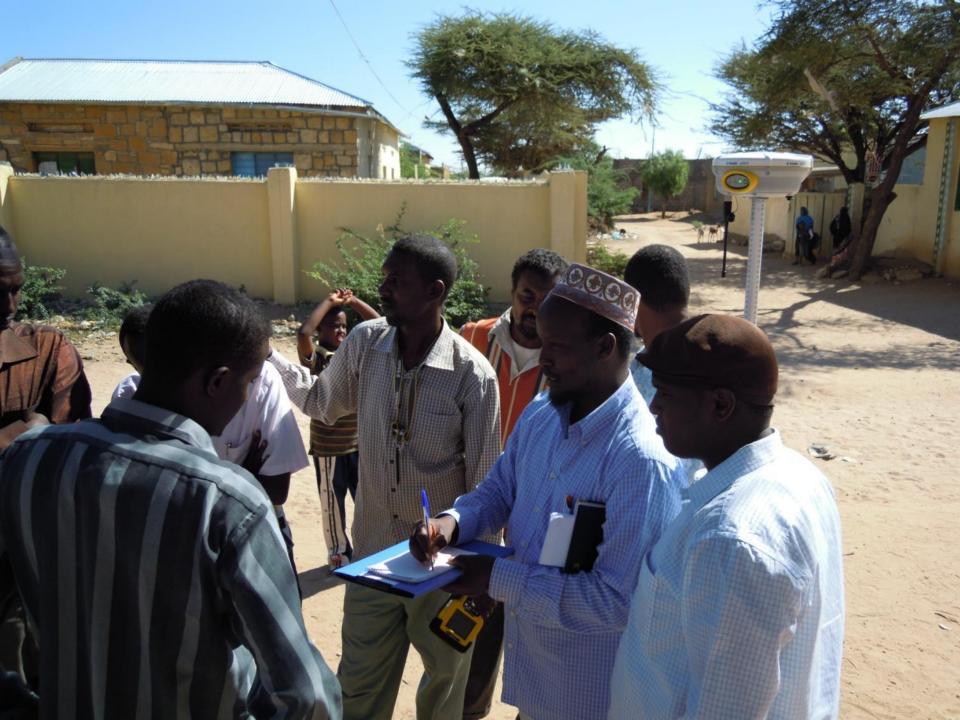

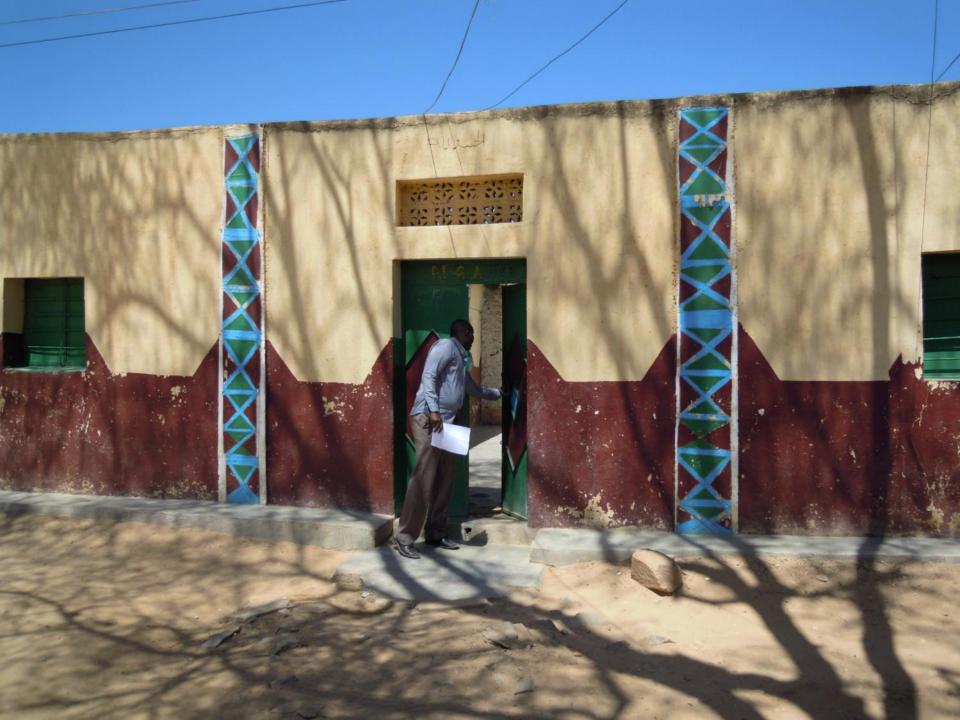

### **DEDICATED EXTENSION: EXTSOMALILAND**

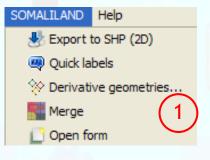

This extension supports the user during the whole workflow from the loading of field collected points, data entry, labelling and merge procedure in order to have only one final vector layer

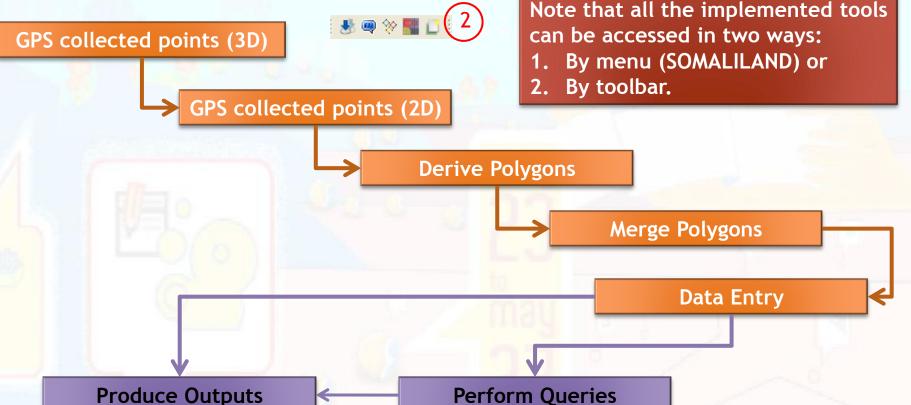

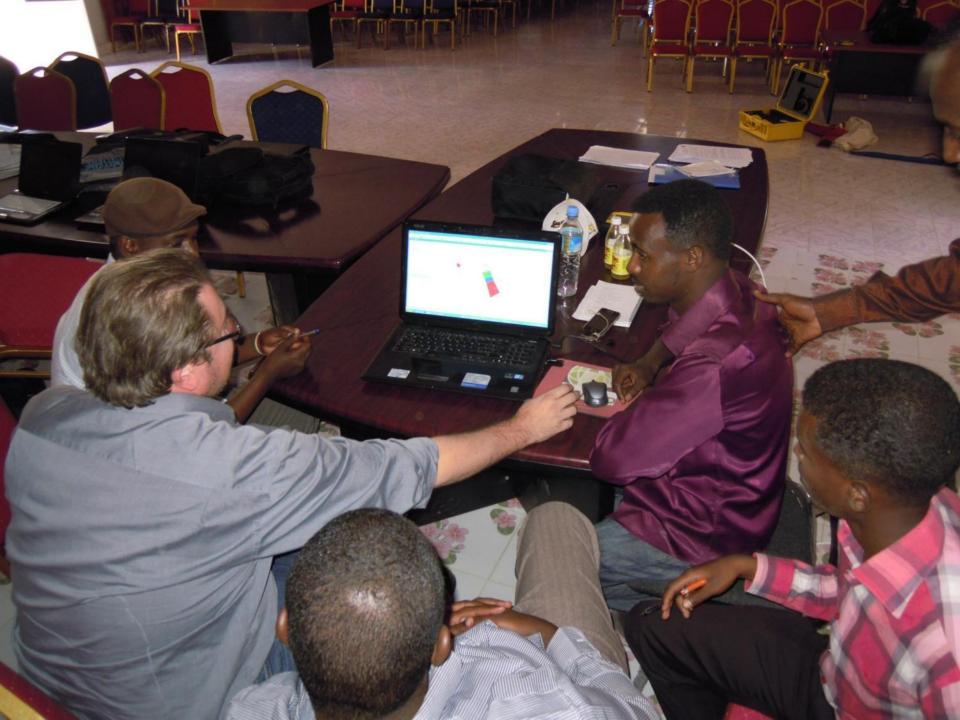

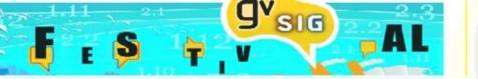

# **SOMALILAND EXTENSION: EXPORT TO SHP (2D)**

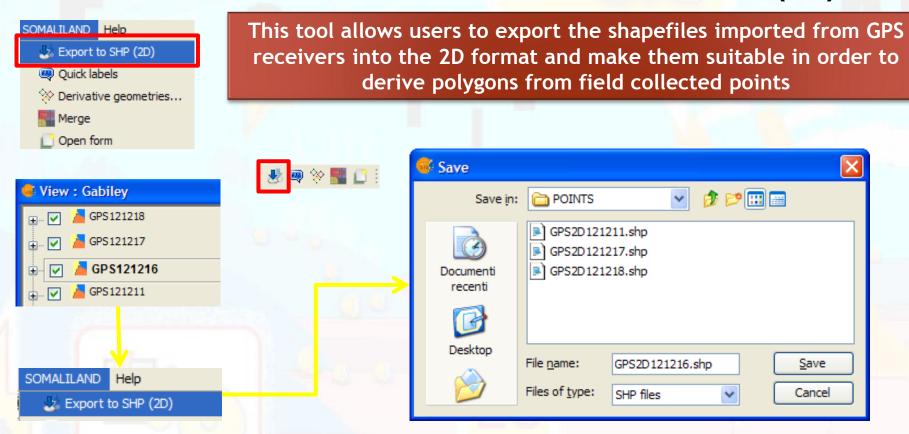

Since the very beginning of the procedure, it is very important to follow a strict rule on file naming.

Points coming from the GPS will be named as collected GPS+date (example GPS130402.shp).

The corresponding 2D shapefile will be GPS2D130402.shp

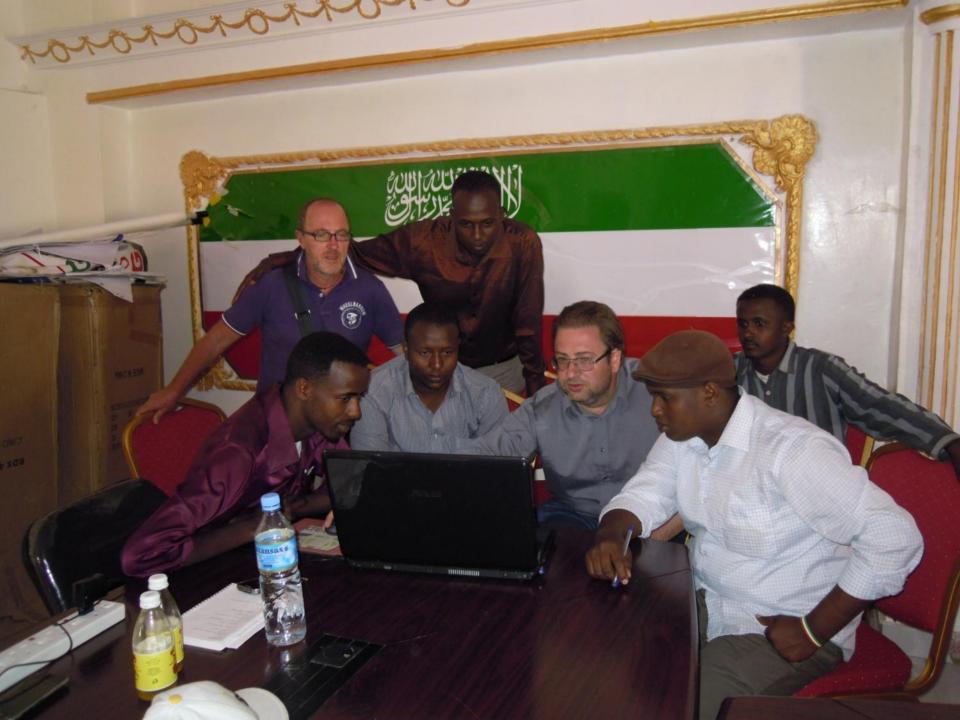

# **SOMALILAND EXTENSION: QUICK LABELS**

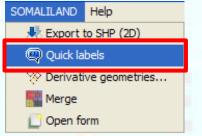

This tool allows to automatically label a vector layer using the values contained in the first column of its attribute table. It can be applied both to polygons as to points layers.

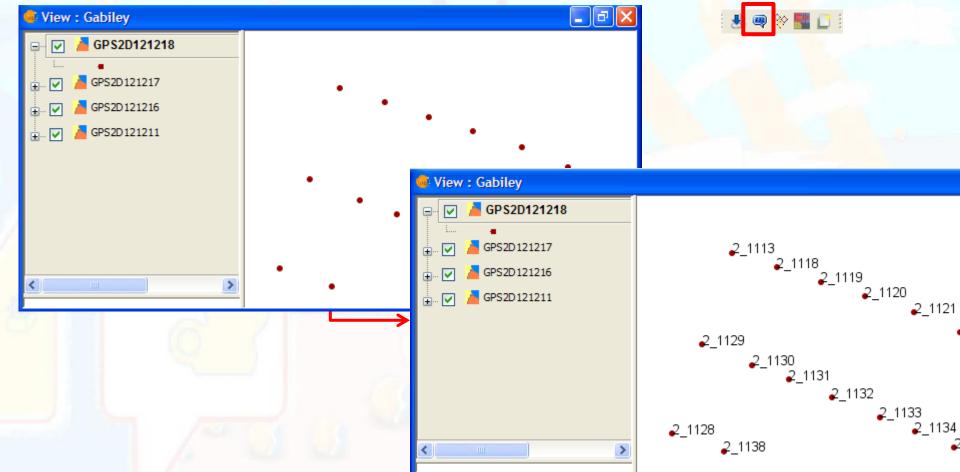

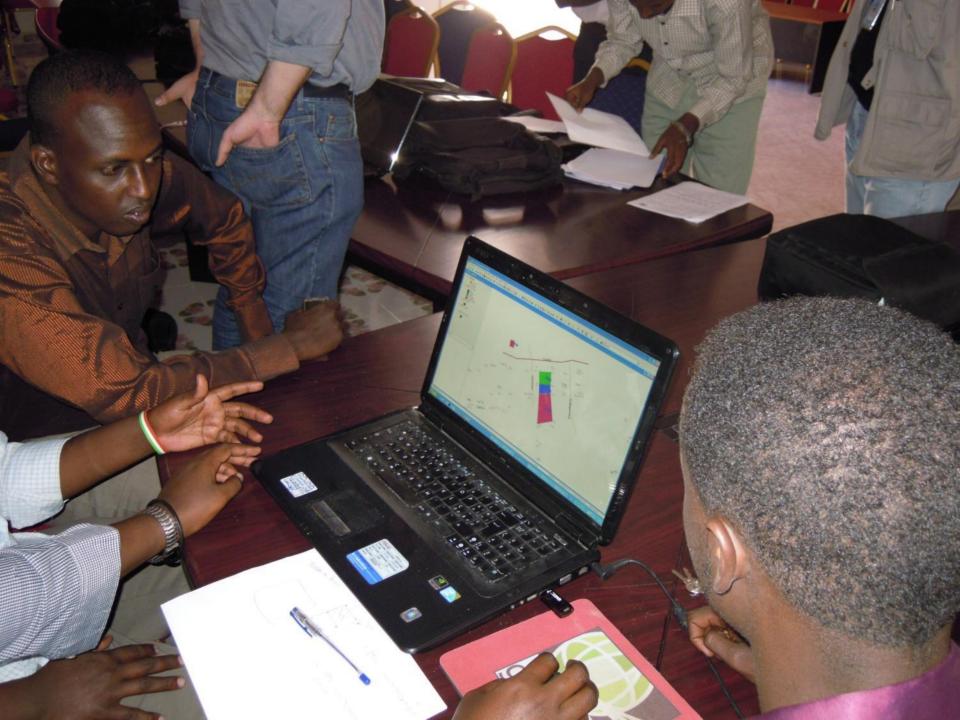

# F E S T V AL

# **SOMALILAND EXTENSION: DERIVATIVE GEOMETRIES**

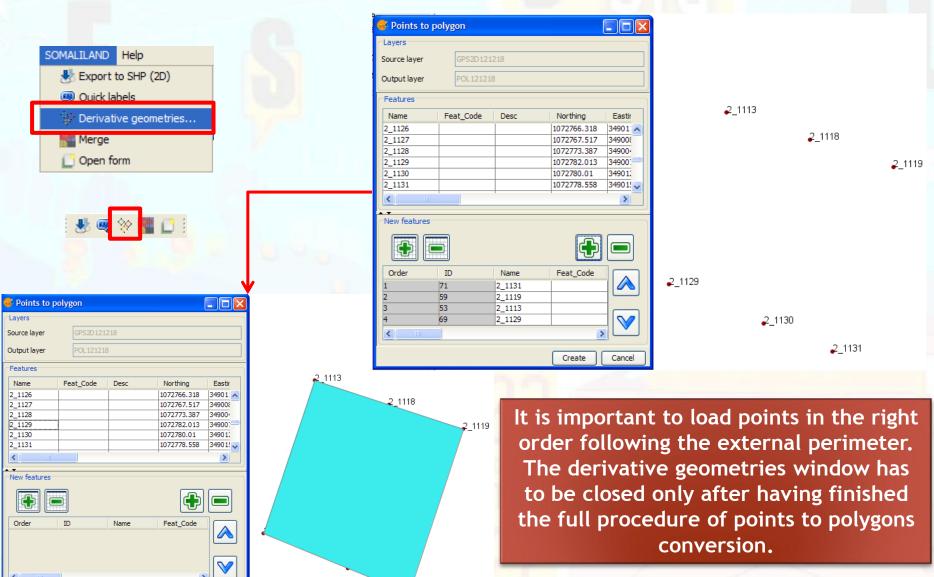

1131

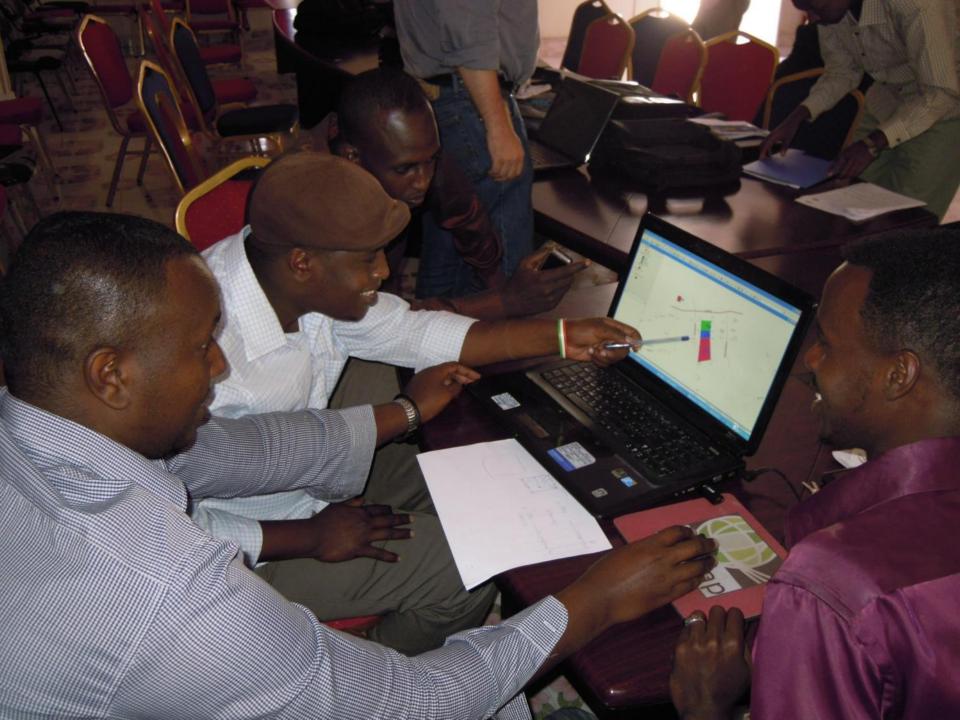

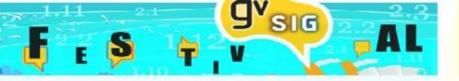

# **SOMALILAND EXTENSION: OPEN FORM**

Building ID and area are automatically calculated.

Data entry is made easier through dropdown lists or checkbox

Building photo file can be selected and an automatic hyperlink is activated

NavTable standard tools are available also in this tool

| Building Cadastre of                                     | f Gabiley               |                         | ×                        |  |  |  |  |  |  |  |  |
|----------------------------------------------------------|-------------------------|-------------------------|--------------------------|--|--|--|--|--|--|--|--|
| Buiding Cadas                                            | stre of Gabiley         |                         | Terre Solidali<br>gismap |  |  |  |  |  |  |  |  |
| Selected Select Always Zoom Fixed Scale                  |                         |                         |                          |  |  |  |  |  |  |  |  |
| Building Cadastre                                        | of Gabiley              |                         | ^                        |  |  |  |  |  |  |  |  |
| General info                                             |                         |                         |                          |  |  |  |  |  |  |  |  |
| Building ID                                              | GAB-A-03-25-05          | Gross Floor Area [m²]   | 122                      |  |  |  |  |  |  |  |  |
| City GAB                                                 | Area A Sector           | 03 Block 2              | 25 Unit 05               |  |  |  |  |  |  |  |  |
| Surveyor                                                 | G1 🔻                    | Date (dd/MM/yyyy)       | 03/01/2014               |  |  |  |  |  |  |  |  |
| ✓ Is it built?                                           |                         | Old building code       |                          |  |  |  |  |  |  |  |  |
| Photo absolute path D:\GEBILEY\PHOTOS\GAB-A-03-25-05.JPG |                         |                         |                          |  |  |  |  |  |  |  |  |
|                                                          |                         |                         |                          |  |  |  |  |  |  |  |  |
| Building features                                        |                         |                         |                          |  |  |  |  |  |  |  |  |
| Building type                                            | Commercial Activities 💟 | Building description    |                          |  |  |  |  |  |  |  |  |
| Apartment floor                                          | 0                       | Main electricity        |                          |  |  |  |  |  |  |  |  |
| Total floors                                             | 0                       | Piped water             |                          |  |  |  |  |  |  |  |  |
| Wall material                                            | Brick                   | Road access             |                          |  |  |  |  |  |  |  |  |
| Roof material                                            | Earth 💌                 | ✓ Improved sanitization |                          |  |  |  |  |  |  |  |  |
|                                                          |                         |                         |                          |  |  |  |  |  |  |  |  |

Old code field to make possible the link to already existing information

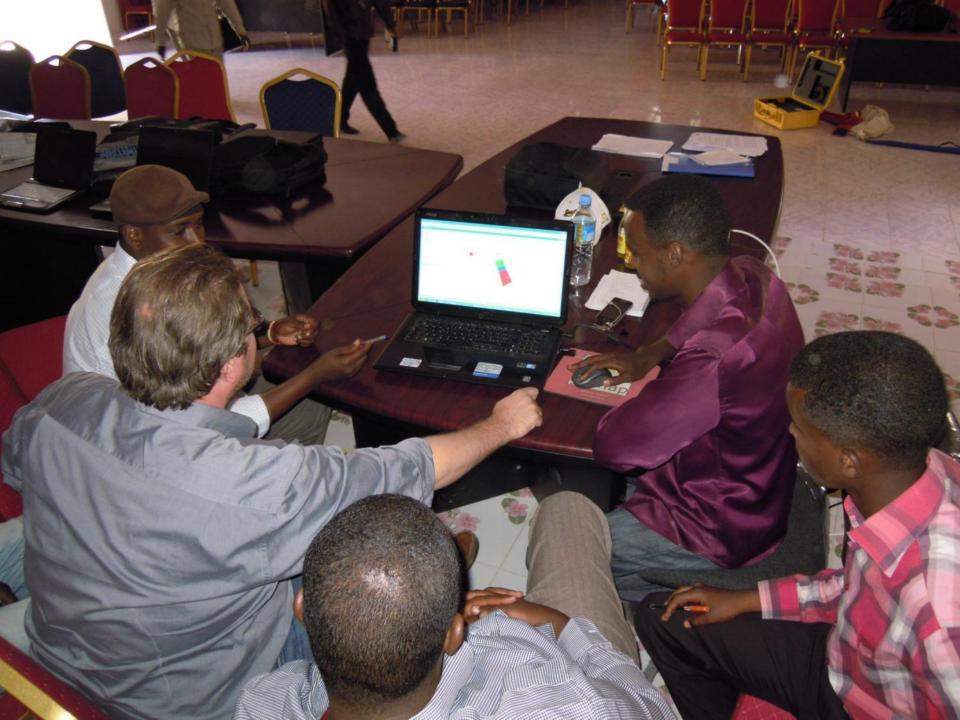

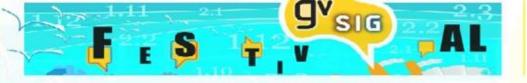

# **SOMALILAND EXTENSION: HYPERLINK**

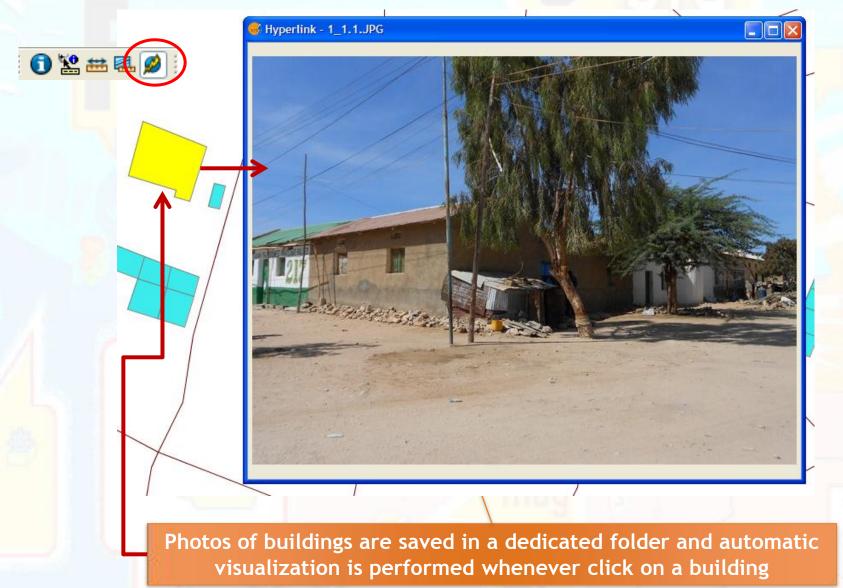

# **SOMALILAND EXTENSION: OUTPUTS**

Production of Maps customized for subjects, size, scale and legend as well as spreadsheet tables (dbf or xls format)

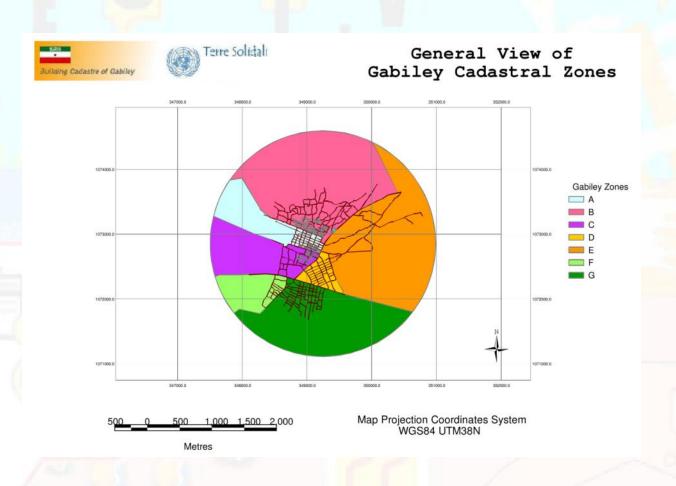

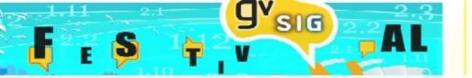

# **RESULTS!**

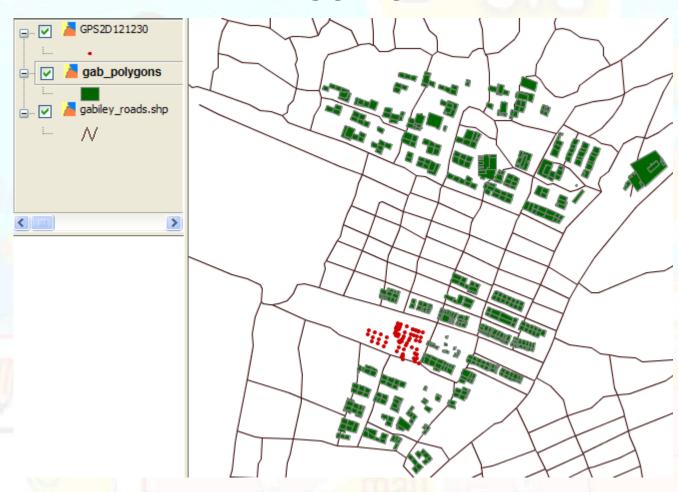

23 field survey days

Almost 800 polygons created (± 15% total)

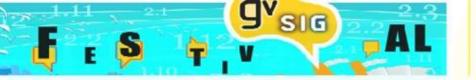

# The future! WebGIS

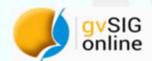

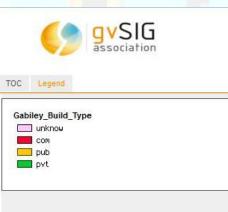

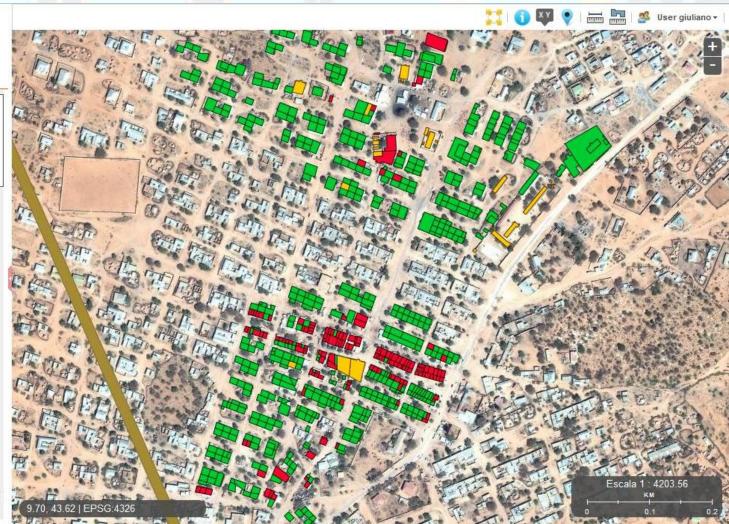

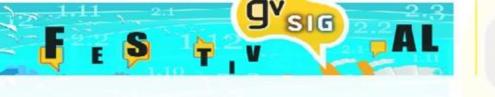

# Grazie... Thank you and enjoy with #GIS and #GPS ©